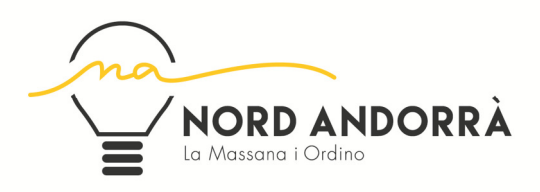

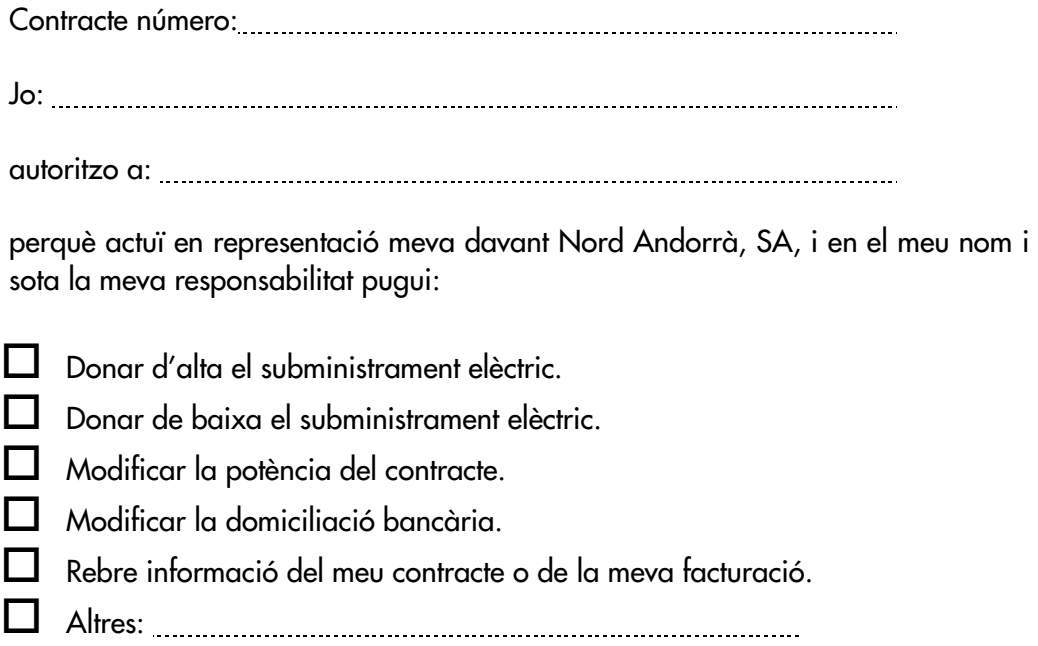

S'ha d'adjuntar la còpia del passaport o DNI de la persona representada.

Signatura del sol·licitant,

La Massana, d' de 20

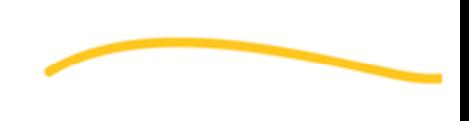